## WU #3 - ggplot

Math 154 - Jo Hardin

September 9, 2021

Name: \_\_\_\_\_\_\_\_\_\_\_\_\_\_\_\_\_\_\_\_\_\_\_\_\_\_\_\_\_\_\_\_\_\_

Consider the penguins dataset (from the **pamperpenguins** package) which describes 344 penguins near Palmer Station, Antarctica.

```
head(penguins,3)
```

```
## # A tibble: 3 x 8
## species island bill_length_mm bill_depth_mm flipper_length_~ body_mass_g sex
## <fct> <fct> <dbl> <dbl> <int> <int> <fct>
## 1 Adelie Torge~ 39.1 18.7 181 3750 male
## 2 Adelie Torge~ 39.5 17.4 186 3800 fema~
## 3 Adelie Torge~ 40.3 18 195 3250 fema~
## # ... with 1 more variable: year <int>
```
The following **ggplot2** code created the figure below. Fill in each of the blanks in the code.

```
A_{--} %>%
  \_B\_(-C\_C_{-}(x = -C_{-}, y = -D_{-})) +__E__(__F__(__G__ = __H__)) +
  geom_smooth(method = "lm", se = FALSE,
                _{-1}I_{-}(linetype = _{-1}J_{-}, group_by = _{-K_{-}})) +
  facet_wrap(~__L__)
penguins %>%
```

```
ggplot(aes(x = bill_length_m, y = bill_depth_mm)) +geom_point(aes(shape = species)) +
geom_smooth(method = "lm", se = FALSE,aes(linotype = species, group_by = species) +
facet_wrap(.~island)
```
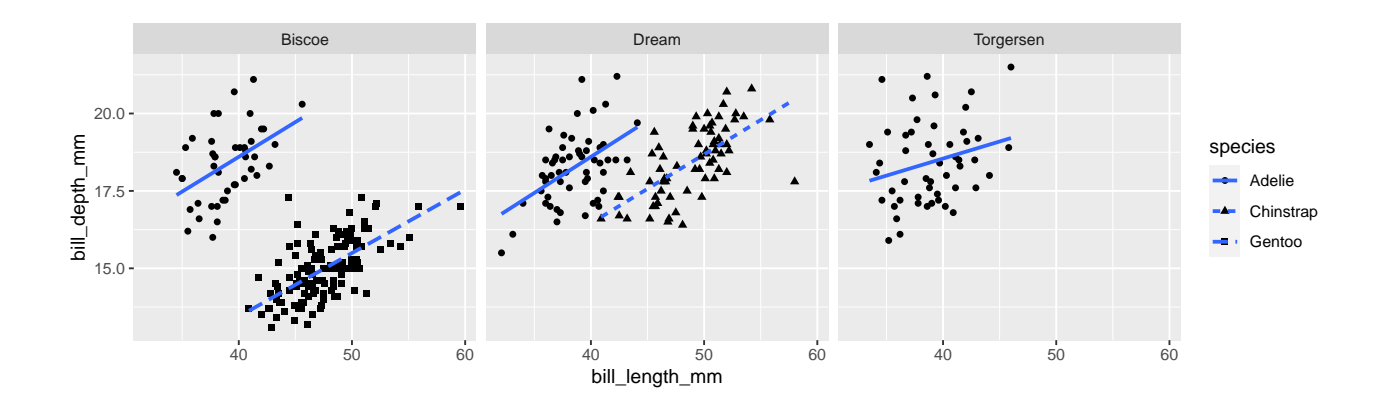